Должно

# ФИО: Попов Анатолий Николаевич | МИНИСТЕРСТВО ТРАНСПОРТА РОССИЙСКОЙ ФЕДЕРАЦИИ

Дата подписания: 31.05.2023 17:48:21

Уникальный программны**й ключ**:

1e0c38dcqmXpckWWTOCVmAPCTBEHHЫЙ УНИВЕРСИТЕТ ПУТЕЙ СООБЩЕНИЯ

Приложение 2 к рабочей программе дисциплины

## **ОЦЕНОЧНЫЕ МАТЕРИАЛЫ ДЛЯ ПРОМЕЖУТОЧНОЙ АТТЕСТАЦИИ**

## **ПО ДИСЦИПЛИНЕ (МОДУЛЮ)**

### **Производственная практика,**

**технологическая (проектно-технологическая) практика**

*(наименование дисциплины(модуля))*

Направление подготовки / специальность

**09.03.03 Прикладная информатика** *(код и наименование)*

Направленность (профиль)/специализация

**Прикладная информатика на железнодорожном транспорте**  *(наименование)*

### Содержание

- 1. Пояснительная записка.
- 2. Типовые контрольные задания или иные материалы для оценки знаний, умений, навыков и (или) опыта деятельности, характеризующих уровень сформированности компетенций.
- 3. Методические материалы, определяющие процедуру и критерии оценивания сформированности компетенций при проведении промежуточной аттестации.

#### **1. Пояснительная записка**

Цель промежуточной аттестации – оценивание промежуточных и окончательных результатов обучения по дисциплине, обеспечивающих достижение планируемых результатов освоения образовательной программы.

Перечень компетенций, формируемых в процессе освоения дисциплины

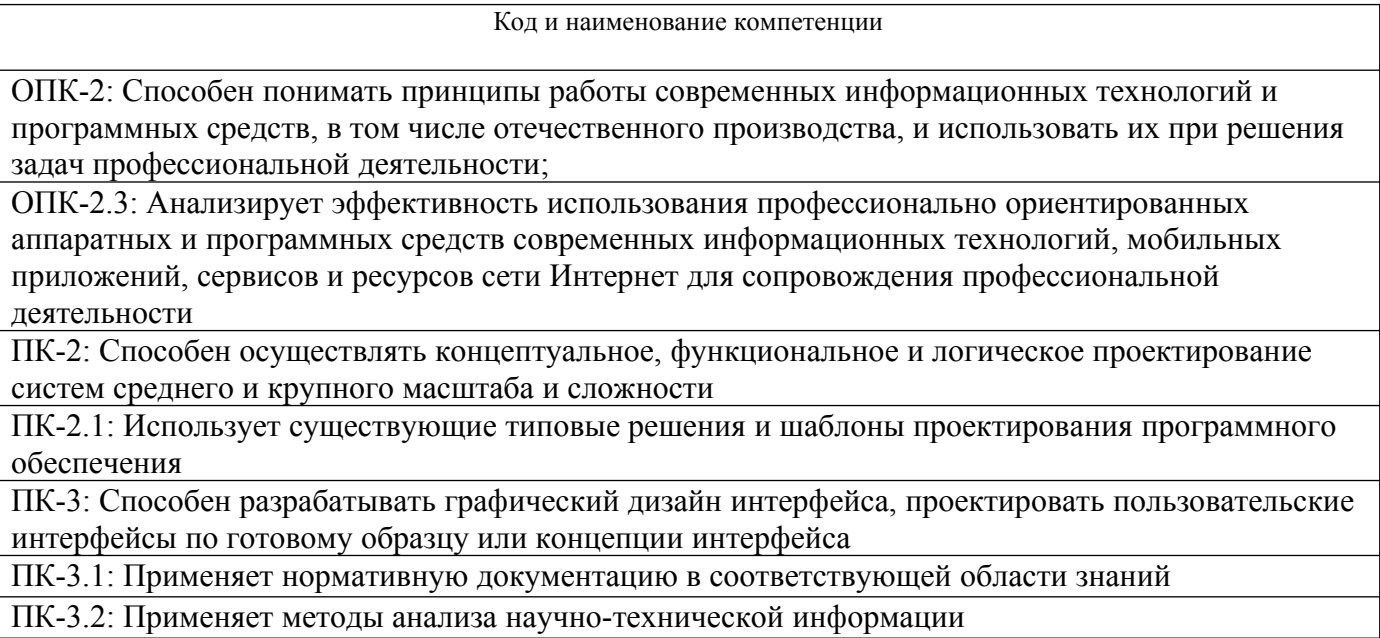

ПК-4: Способен разрабатывать компоненты системных программных продуктов

ПК-4.2: Разрабатывает документацию на системные утилиты

#### Результаты обучения по дисциплине, соотнесенные с планируемыми результатами освоения образовательной программы

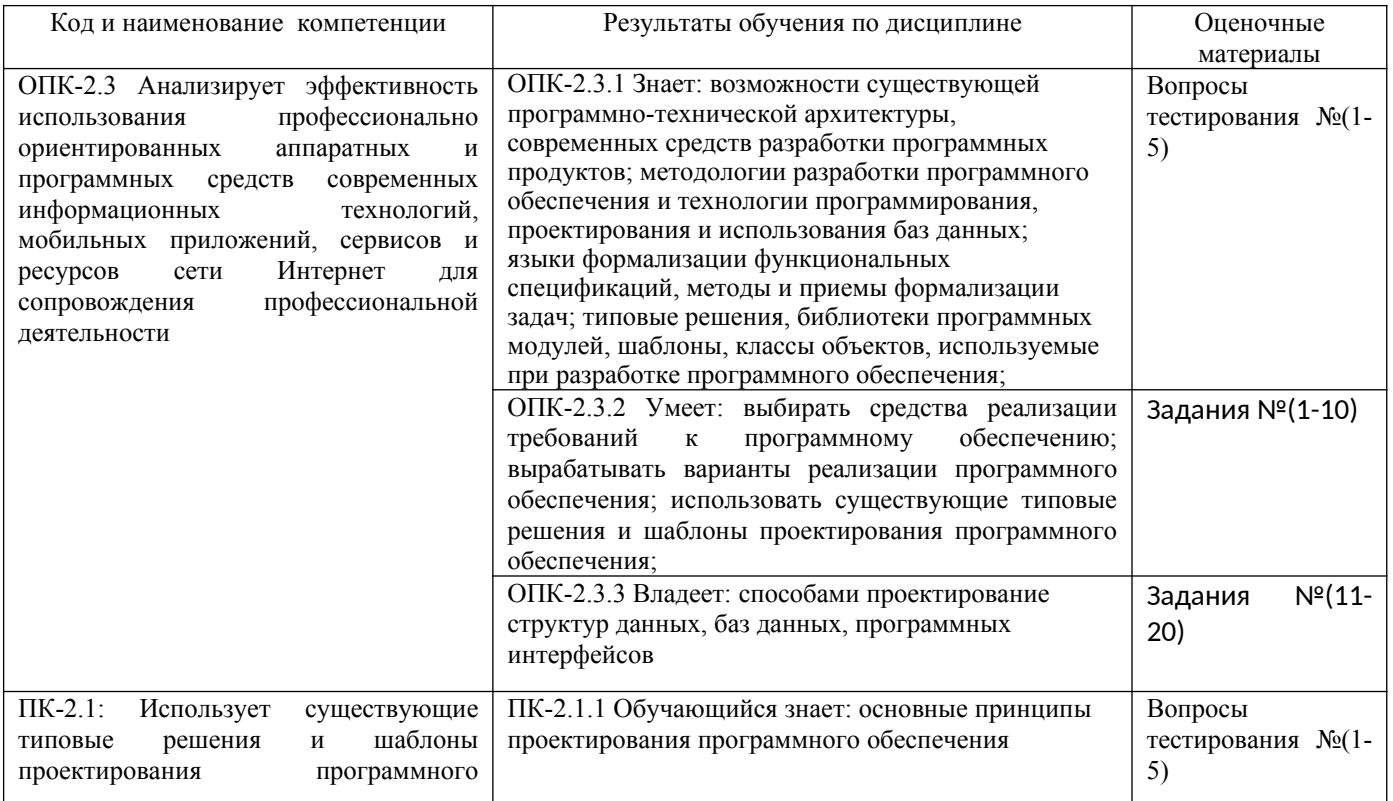

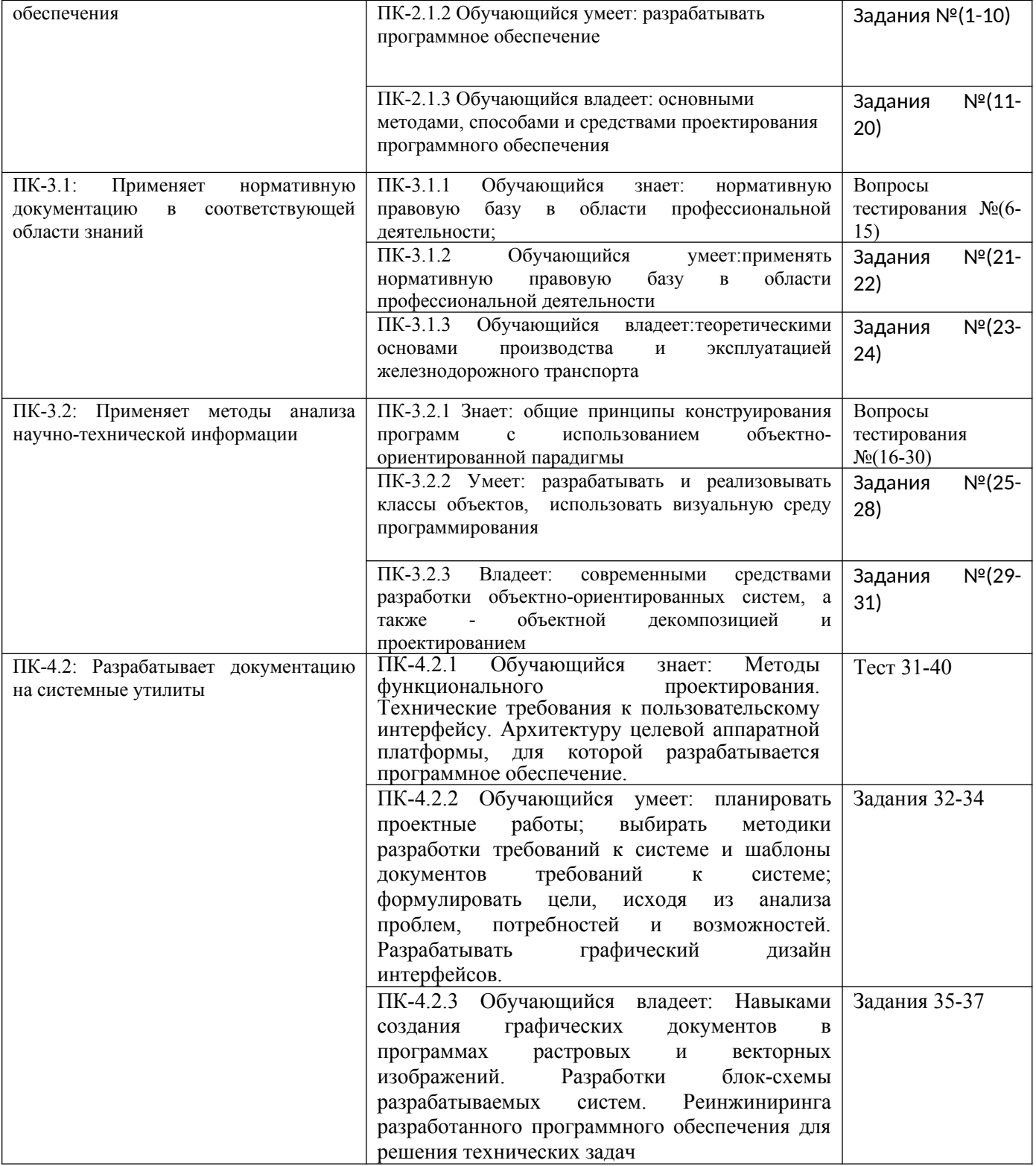

Промежуточная аттестация (Зачет с оценкой) проводится в одной из следующих форм:

- 1) выполнение заданий в ЭИОС СамГУПС (выполнение тестов);
- 2) собеседование (ответ, комментарии по выполненным заданиям из МУ).

#### Типовые<sup>1</sup> контрольные задания или иные материалы для оценки знаний, умений,  $2.$ навыков и (или) опыта деятельности, характеризующих уровень сформированности компетенций

#### 2.1 Типовые вопросы (тестовые задания) для оценки знаниевого образовательного результата

Проверяемый образовательный результат: Кол и наименование Образовательный результат компетенции  $\overline{\text{HK-21}}$ ПК-2.1.1 Обучающийся знает: основные принципы проектирования программного Использует существующие типовые решения обеспечения и шаблоны проектирования программного обеспечения 1. С какого момента появляется жизненный цикл? 1. С момента осознания появления данного ПО; 2. С момента его полного выхода из употребления. 2. Стадии жизненного цикла? 1. Определения требований и спецификаций; проектирования; программирования и сопровождения; 2. Надежность; технологичность; правильность. 3. Сколько стадий в ЖЦ программного обеспечения?  $4:$  $5:$ 6. 4. Что делает программный-аналитик? 1. анализирует и проектирует комплекс взаимосвязанных программ; 2. разработчик формальных постановок задач, требующих реализации на ЭВМ. 5. Кто является разработчиком формальных постановок задач, требующих реализацию на ЭВМ? 1. Программист-аналитик; 2. Инженер; 3. Постановщик задач. ПК-3.1: Применяет нормативную  $\overline{\text{HK-3}}$ .1.1 Обучающийся знает: нормативную правовую базу области  $\overline{B}$ профессиональной деятельности; документацию  $\overline{B}$ соответствующей области знаний 6. В каком диалоговом окне создают связи между полями таблиц базы данных: 1. таблица связей; 2. схема связей; 3. схема данных; 4. таблица данных; 5. отчёт данных 7. Почему при закрытии таблицы программа Access не предлагает выполнить сохранение внесенных данных: 1. недоработка программы; 2. потому что данные сохраняются сразу после ввода в таблицу; 3. потому что данные сохраняются только после закрытия всей базы данных. 8. Без каких объектов не может существовать база данных: 1. без молулей: 2. без отчетов; 3. без таблиц; 4. без форм; 5. без запросов. 9. В каких элементах таблицы хранятся данные базы: 1. в полях; 2. в строках; 3. в столбцах; 4. в записях; 5. в ячейках. 10. Содержит ли какую-либо информацию таблица, в которой нет ни одной записи?

<span id="page-4-0"></span>1Приводятся типовые вопросы и задания. Оценочные средства, предназначенные для проведения аттестационного мероприятия, хранятся на кафедре в достаточном для проведения оценочных процедур количестве вариантов. Оценочные средства подлежат актуализации с учетом развития науки, образования, культуры, экономики, техники, технологий и социальной сферы. Ответственность за нераспространение содержания оценочных средств среди обучающихся университета несут завелующий кафелрой и преполаватель - разработчик оценочных средств.

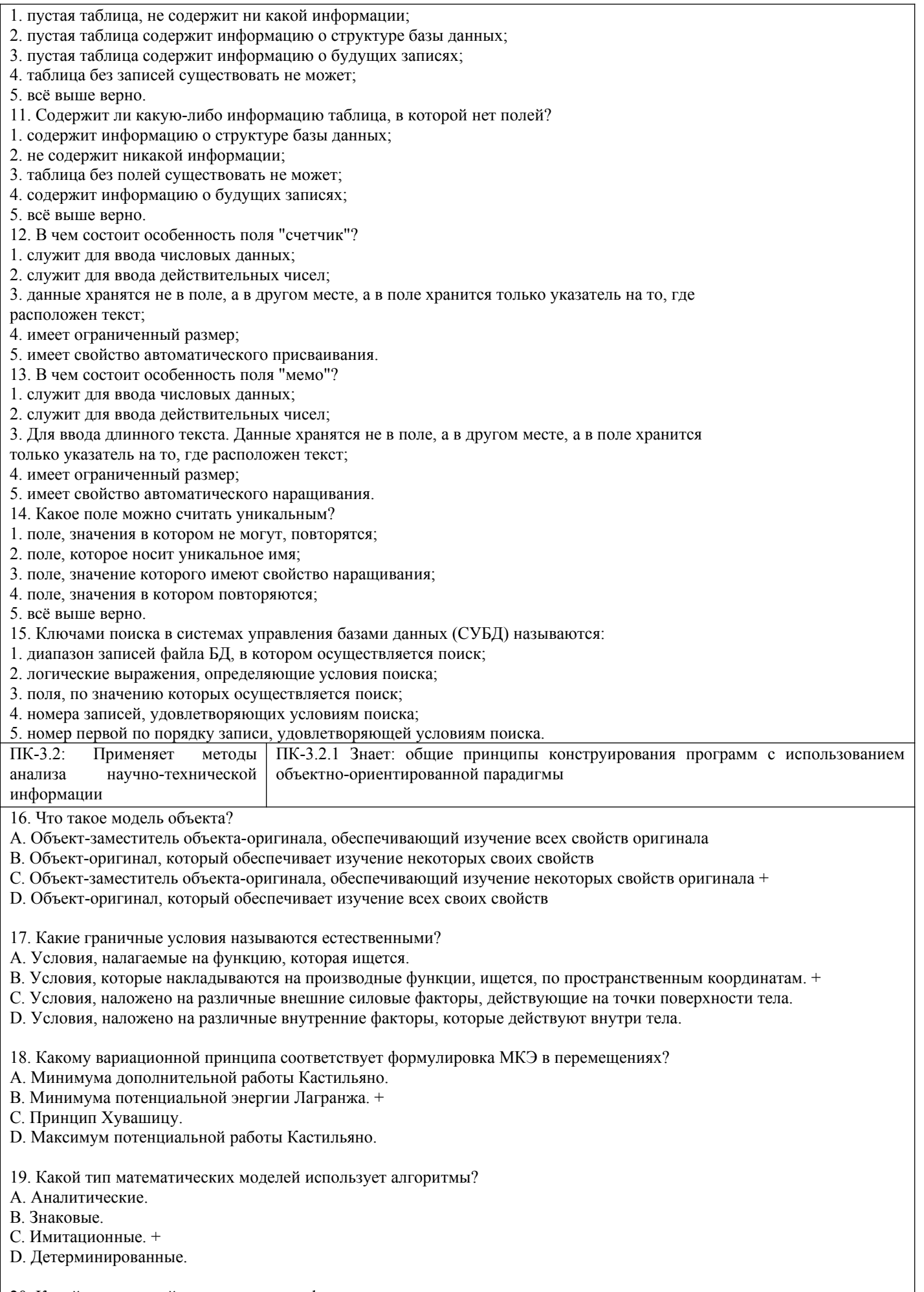

20. Какой тип моделей выделен в классификации по принципам построения.

A. Наглядные.

B. Аналитические. +

C. Знаковые.

D. Математические.

21. Какие зависимые переменные существуют в моделях микроуровня?

A. Время.

B. Пространственные координаты.

C. Плотность и масса.

D. Фазовые координаты. +

22. Какой метод дискретизации модели относится к микроуровня?

A. Метод свободных сетей.

B. Метод конечных разностей. +

C. Метод узловых давлений.

D. Табличный метод.

23. Что такое уровне проектирования?

A. Временное распределения работ по созданию новых объектов в процессе проектирования.

B. Совокупность языков, моделей, постановок задач, методов получения описаний где-либо иерархического уровня. +

C. Определенная последовательность решения проектных задач различных иерархических уровней.

D. Описание системы или ее части с де-либо определяемой точки зрения, которая определяется функциональными,

физическими или иного типа отношениями между свойствами и элементами.

24. Что называют краевыми условиями для системы уравнений математической модели?

A. Условия, накладываемые на границе исследуемой области и в начальный момент времени. +

B. Условия, налагаемые на функцию, ищут.

C. Условия, налагаемые на производные искомой функции.

D. Условия, накладываемые в начальный момент времени.

25. Что такое аспекты проектирования?

A. Временное распределение работ по созданию объектов в процессе проектирования.

B. Совокупность языков, моделей, постановок задач, методов получения описаний где-либо иерархического уровня.

C. Определенная последовательность решения проектных задач различных иерархических уровней.

D. Описание системы или ее части с де-либо определяемой точки зрения, определяется функциональными, физическими или иного типа отношениями между свойствами и элементами. +

26. Укажите, какой из этапов выполняется при математическом моделировании после анализа.

A. Создание объекта, процесса или системы.

B. Проверка адекватности модели и объекта, процесса или системы на основе вычислительного и натурного эксперимента.

C. Корректировка постановки задачи после проверки адекватности модели. +

D. Использование модели.

27. Что такое параметры системы?

A. Величины, которая выражают свойство или системы, или ее части, или окружающей среды. +

B. Величины, характеризующие энергетическое или информационное наполнение элемента или подсистемы.

C. Свойства элементов объекта.

D. Величины, которая характеризует действия, которые могут выполнять объекты.

28. Какие формулировки МКЭ существуют в зависимости от функции, ищут?

A. В перемещениях и деформациях

B. В деформациях.

C. В напряжениях и градиентах.

D. Смешанная и гибридная. +

29. Какие зависимые переменные существуют в моделях макроуровня?

A. Время и характеристики потока.

B. Фазовые переменные типа потенциала.

C. Пространственные координаты. +

D. Фазовые переменные типа потока.

30. Что такое проектирование?

A. Процесс, который заключается в получении и преобразовании исходного описания объекта в конечный описание на основе выполнения комплекса работ исследовательского, расчетного и конструкторского характера. +

B. Процесс создания в заданных условиях описания несуществующего объекта на базе первичной описания.

C. Первоначальный описание объекта проектирования.

D. Вторичный описание объекта.

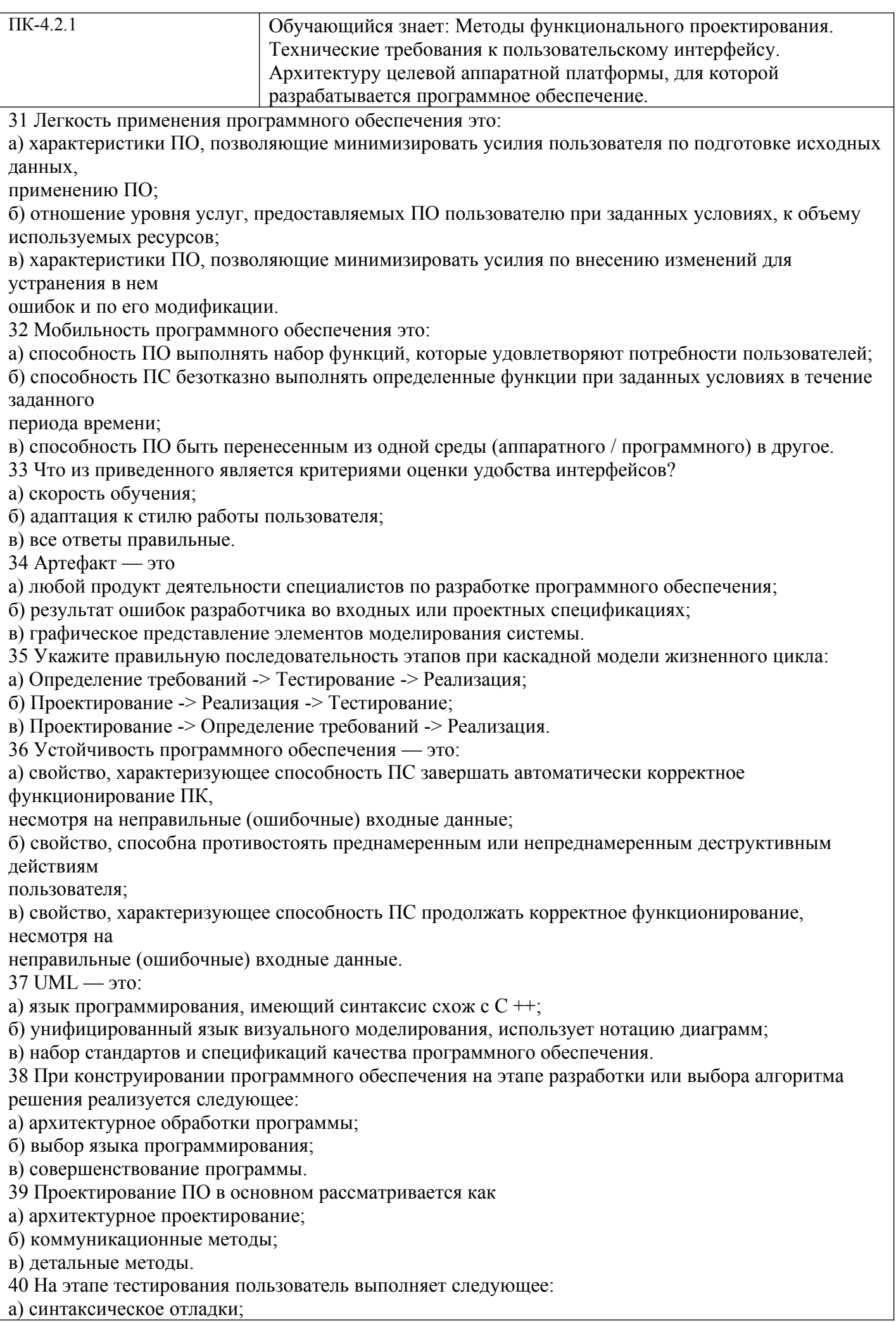

б) выбор тестов и метода тестирования; в) определение формы выдачи результатов.

### **2.2 Типовые задания для оценки навыкового образовательного результата**

Проверяемый образовательный результат

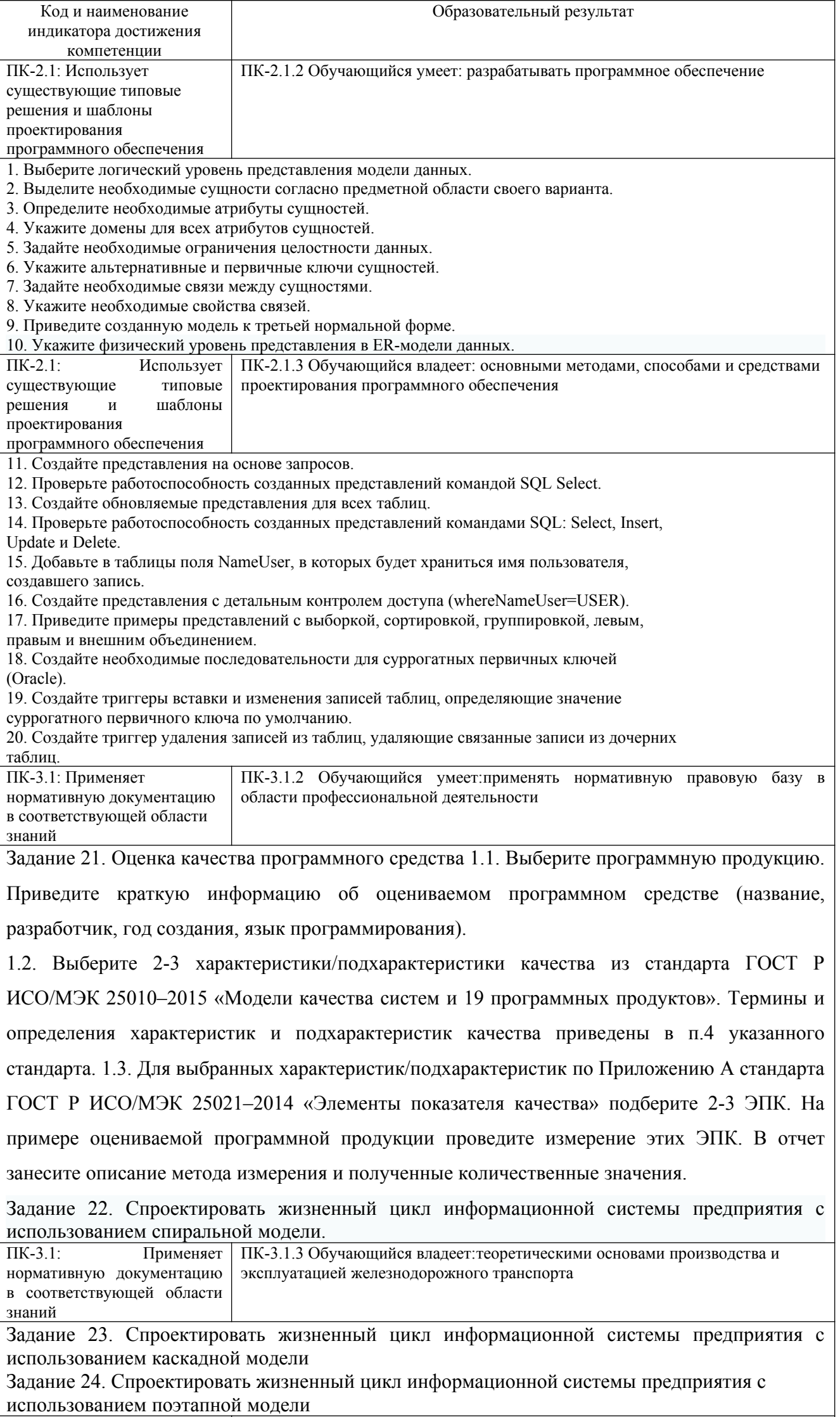

┯

#### **2.3. Перечень вопросов для подготовки обучающихся к промежуточной аттестации Вопросы к зачету с оценкой:**

- 1. Аналоговые и дискретные сигналы.
- 2. Понятие алгоритма. Принципы алгоритма.
- 3. Языки программирования: назначение, виды. Компиляция, интерпретация, трансляция.
- 4. Принципы Фон-Неймана.
- 5. Память компьютера: классификация.
- 6. Устройство управления компьютером, вычислительное устройство.
- 7. Принцип открытой архитектуры, составные компоненты компьютера.
- 8. Внешний вид системного блока: разъемы, кнопки, индикаторы.
- 9. Операционная система ПК, характеристика операционных систем.
- 10. Файловые менеджеры (программы-оболочки), их отличие от операционной системы.
- 11. Отличие ОС Windows от ОС Linux.
- 12. Дистрибутивы и утилиты: назначение, примеры.
- 13. Файлы и папки.
- 14. Файловая система. Логическая организация жесткого диска.
- 15. Виды программного обеспечения.
- 16. Функции ОС.
- 17. Примеры ОС.
- 18. Эволюция ОС.
- 19. Основные принципы построения ОС.
- 20. ОС для автономного компьютера.
- 21. Функциональные компоненты ОС. Управление процессами.
- 22. Язык программирования TurboPascal: общая структура программы, алфавит языка.
- 23. Базовые математические операции и стандартные математические функции в TurboPascal. Запись математических выражений.
- 24. Простые типы данных в системе программирования TurboPascal. . Переменные и константы.
- 25. Операторы в языке программирования TurboPascal. Простой и составной оператор. Оператор присваивания.
- 26. Логические выражения и операции отношения в языке программирования TurboPascal.
- 27. Процедуры ввода вывода данных в языке программирования TurboPascal.
- 28. Операторы переходов: условный оператор IF.
- 29. Оператор выбора CASE в языке программирования TurboPascal.
- 30. Оператор цикла FOR… в языке программирования TurboPascal.
- 31. Оператор цикла WHILE… в языке программирования TurboPascal.
- 32. Оператор цикла REPEAT… в языке программирования TurboPascal.
- 33. Организация работ с процедурами в языке программирования TurboPascal.
- 34. Функции пользователя в TurboPascal.
- 35. Перечисляемый и интервальный типы данных: описание, диапазон значений, примеры использования.
- 36. Массивы и их реализация в языке программирования TurboPascal. Линейные массивы.
- 37. Стандартные алгоритмы обработки линейных массивов: подсчет суммы (произведения) элементов массива.
- 38. Стандартные алгоритмы обработки линейных массивов: определение максимального (минимального) элемента.
- 39. Поиск элемента в неупорядоченном массиве. Последовательный поиск.
- 40. Поиск элемента в упорядоченном массиве. Бинарный поиск.
- 41. Простые методы сортировки. Сортировка методом «пузырька».
- 42. Двумерные массивы: объявление, формирование, обработка.
- 43. Cтроки в TurboPascal. Операции над строками.
- 44. Функции обработки строк в языке программирования TurboPascal. .
- 45. Процедуры обработки строк в языке программирования TurboPascal. .
- 46. Тип запись в TurboPascal.
- 47. Файлы данных в TurboPascal. Файлы последовательного доступа.
- 48. Файлы данных в TurboPascal. Файлы произвольного доступа.
- 49. Стандартные процедуры и функции обработки файлов
- 50. ЭВМ как инструмент решения задач. Основные этапы решения задачи.
- 51. Генераторы случайных чисел. Функция RANDOM. Примеры использования.
- 52. Модули в TurboPascal. Стандартный модуль CRT.
- 53. Работа в среде Турбо-Паскаль в графическом режиме. Назначение модуля GRAPH.
- 54. Процедуры построения точек, линий, прямоугольников. Примеры использования.
- 55. Процедуры изображения дуг, окружностей, эллипсов. Примеры использования.
- 56. Процедуры выбора палитры, стиля заполнения. Примеры использования.
- 57. Алгоритм построения графика функций в декартовой системе координат.

#### 3. Методические материалы, определяющие процедуру и критерии оценивания сформированности компетенций при проведении промежуточной аттестации

#### Критерии формирования оценок по ответам на вопросы, выполнению тестовых заданий

- оценка «отлично» выставляется обучающемуся, если количество правильных ответов на вопросы составляет  $100 - 90\%$  от общего объёма заланных вопросов:

- оценка «хорошо» выставляется обучающемуся, если количество правильных ответов на вопросы  $-89 - 76\%$  от общего объёма заданных вопросов;

- оценка «удовлетворительно» выставляется обучающемуся, если количество правильных ответов на тестовые вопросы -75-60 % от общего объёма заданных вопросов;

- оценка «неудовлетворительно» выставляется обучающемуся, если количество правильных ответов – менее 60% от общего объёма заданных вопросов.

#### Критерии формирования оценок по результатам выполнения заданий

#### «Зачтено»:

- ставится за работу, выполненную полностью без ошибок и недочетов.

- ставится за работу, выполненную полностью, но при наличии в ней не более одной негрубой ошибки и одного недочета, не более трех недочетов.

- ставится за работу, если обучающийся правильно выполнил не менее 2/3 всей работы или допустил не более одной грубой ошибки и двух недочетов, не более одной грубой и одной негрубой ошибки, не более трех негрубых ошибок, одной негрубой ошибки и двух недочетов.

«Не зачтено» - ставится за работу, если число ошибок и недочетов превысило норму для оценки «удовлетворительно» или правильно выполнено менее 2/3 всей работы.

Виды ошибок:

- грубые ошибки: незнание основных понятий, правил, норм; незнание приемов решения задач; ошибки, показывающие неправильное понимание условия предложенного задания.

- негрубые ошибки: неточности формулировок, определений; нерашиональный выбор хода решения.

- недочеты: нерациональные приемы выполнения задания; отдельные погрешности в формулировке выводов; небрежное выполнение задания.

#### Критерии формирования оценок по зачету с оценкой

«Отлично/зачтено» - студент приобрел необходимые умения и навыки, продемонстрировал навык практического применения полученных знаний, не допустил логических и фактических ошибок

«Хорошо/зачтено» - студент приобрел необходимые умения и навыки, продемонстрировал навык практического применения полученных знаний; допустил незначительные ошибки и неточности.

«Удовлетворительно/зачтено» - студент допустил существенные ошибки.

«Неудовлетворительно/не зачтено» - студент демонстрирует фрагментарные знания изучаемого курса; отсутствуют необходимые умения и навыки, допущены грубые ошибки.

#### Экспертный лист

#### оценочных материалов для проведения промежуточной аттестации по

#### дисциплине «Производственная практика, технологическая (проектно-технологическая)

#### практика»

#### по направлению подготовки/специальности

#### **09.03.03 Прикладная информатика**

*(код и наименование)*

#### Направленность (профиль)/специализация

#### **Прикладная информатика на железнодорожном транспорте**

 *(наименование)*

Бакалавр

квалификация выпускника

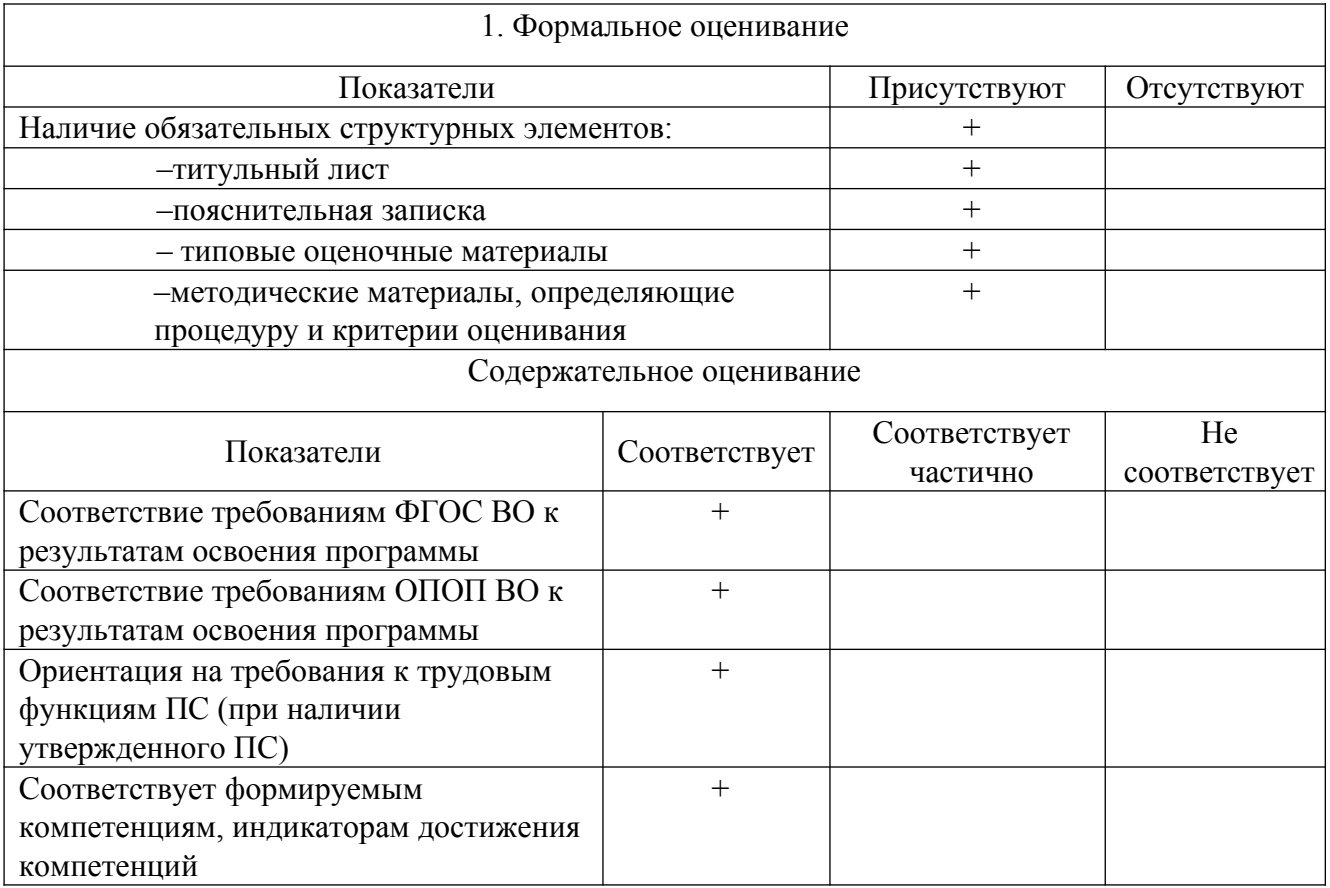

Заключение: ФОС рекомендуется/ не рекомендуется к внедрению; обеспечивает/ не обеспечивает объективность и достоверность результатов при проведении оценивания результатов обучения; критерии и показатели оценивания компетенций, шкалы оценивания обеспечивают/ не обеспечивают проведение всесторонней оценки результатов обучения.

Эксперт, должность, ученая степень, ученое звание \_\_\_\_\_\_\_\_\_\_\_\_\_\_\_\_\_\_\_ /

(подпись)